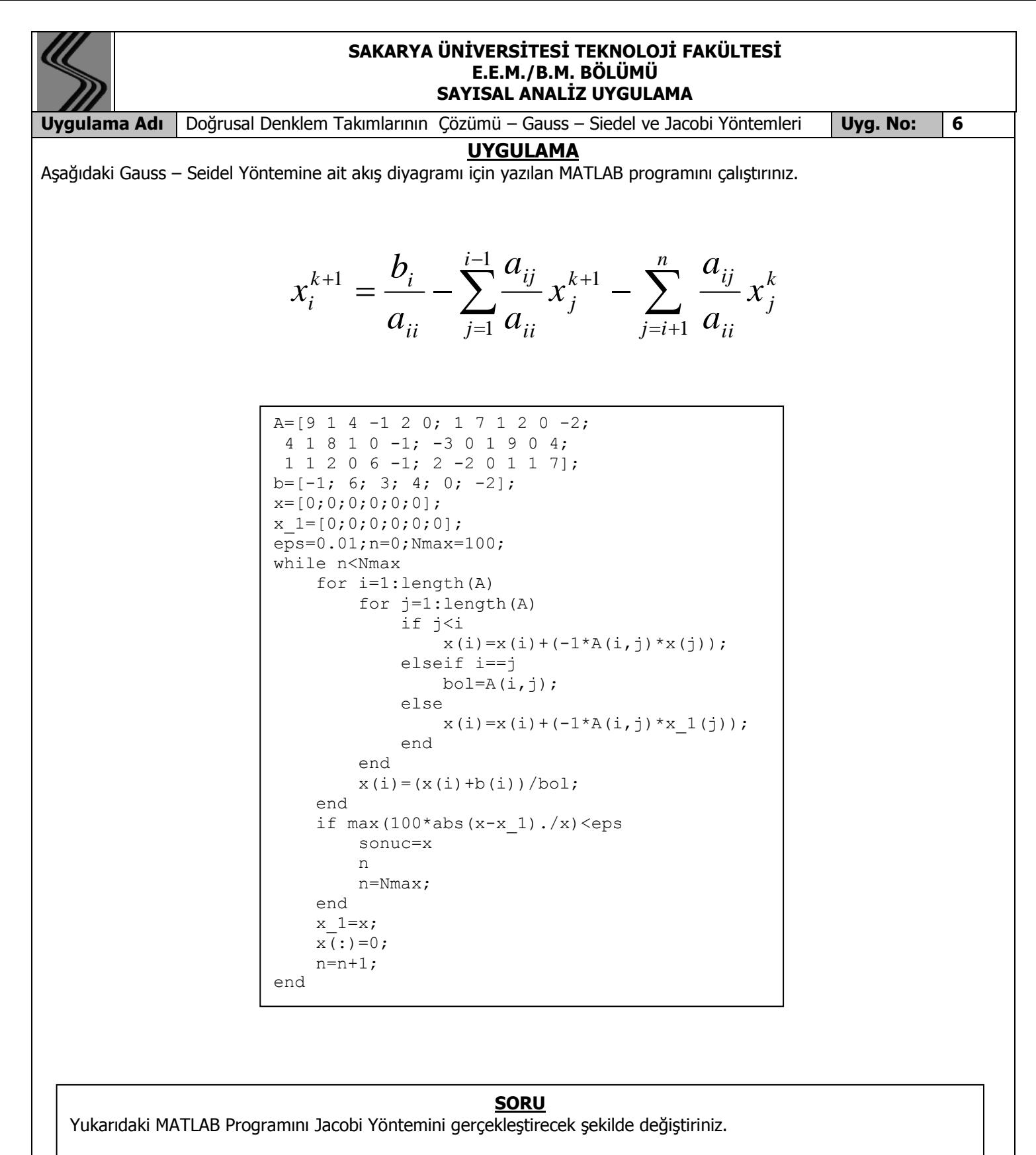

Hatırlatma:

$$
x_i^k = \frac{b_i}{a_{ii}} - \sum_{\substack{j=1 \ j \neq i}}^n \frac{a_{ij}}{a_{ii}} x_j^{k-1}
$$